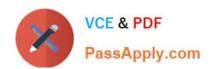

## 250-271<sup>Q&As</sup>

Administration of Symantec NetBackup 7.5 for UNIX

### Pass Symantec 250-271 Exam with 100% Guarantee

Free Download Real Questions & Answers PDF and VCE file from:

https://www.passapply.com/250-271.html

100% Passing Guarantee 100% Money Back Assurance

Following Questions and Answers are all new published by Symantec Official Exam Center

- Instant Download After Purchase
- 100% Money Back Guarantee
- 365 Days Free Update
- 800,000+ Satisfied Customers

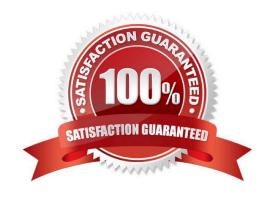

# VCE & PDF PassApply.com

#### https://www.passapply.com/250-271.html 2024 Latest passapply 250-271 PDF and VCE dumps Download

#### **QUESTION 1**

| QUESTION I                                                                                                    |
|----------------------------------------------------------------------------------------------------|
| Which command is used to configure tape drives and robotic devices in Symantec NetBackup 7.5?                                                                                                    |
| A. tpautoconfig                                                                                                    |
| B. tpconfig                                                                                                    |
| C. tapeconfig                                                                                                    |
| D. tldconfig                                                                                                    |
| Correct Answer: D                                                                                                    |
|                                                                                                    |
| QUESTION 2                                                                                                    |
| A site needs to perform file system backups of Solaris, Red Hat, Windows 2003, and Windows 2008 clients. Backups are initiated by the Symantec NetBackup 7.5 scheduler and the backup of specific files are also initiated by the administrators of the client hosts. Both full and differential backups must be performed. What is the minimum number of policies and schedules that must be configured? |
| A. 2 policies with 3 schedules in each policy                                                                                                    |
| B. 2 policies with 4 schedules in each policy                                                                                                    |
| C. 4 policies with 2 schedules in each policy                                                                                                    |
| D. 4 policies with 3 schedules in each policy                                                                                                    |
| Correct Answer: A                                                                                                    |
|                                                                                                    |
| QUESTION 3                                                                                                    |
| A Standard policy is created with default settings. The hosts s1 and s2 are added as the client list. ALL_LOCAL_DRIVES is specified as the Backup Selection. Host s1 has the mount points listed below. / /opt /usr Host s2 has the mount points listed below. / /usr How many streams will be created when the policy runs for both clients?                                                             |
| A. one                                                                                                    |
| B. two                                                                                                    |
| C. three                                                                                                    |
| D. five                                                                                                    |

#### **QUESTION 4**

Correct Answer: B

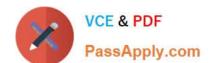

#### https://www.passapply.com/250-271.html 2024 Latest passapply 250-271 PDF and VCE dumps Download

An organization is installing a Symantec NetBackup 7.5 master server and the license key is unavailable during the installation process. What will be the result of the installation?

- A. All features will be enabled for a 30-day evaluation period.
- B. Only core functionality will be enabled.
- C. Installation of the master server will fail.
- D. Symantec NetBackup services will fail to start on the master server until a license key is installed.

Correct Answer: C

#### **QUESTION 5**

Which Symantec NetBackup 7.5 option provides integrated, end-to-end protection of NAS storage devices using snapshots?

- A. Symantec NetBackup Accelerator
- B. Symantec NetBackup Replication Director
- C. Symantec NetBackup Shared Storage Option
- D. Symantec NetBackup Snapshot Manager

Correct Answer: B

250-271 VCE Dumps

250-271 Practice Test

250-271 Braindumps